# Paraninfo FCOI02 - Alfabetización informática: informática e internet

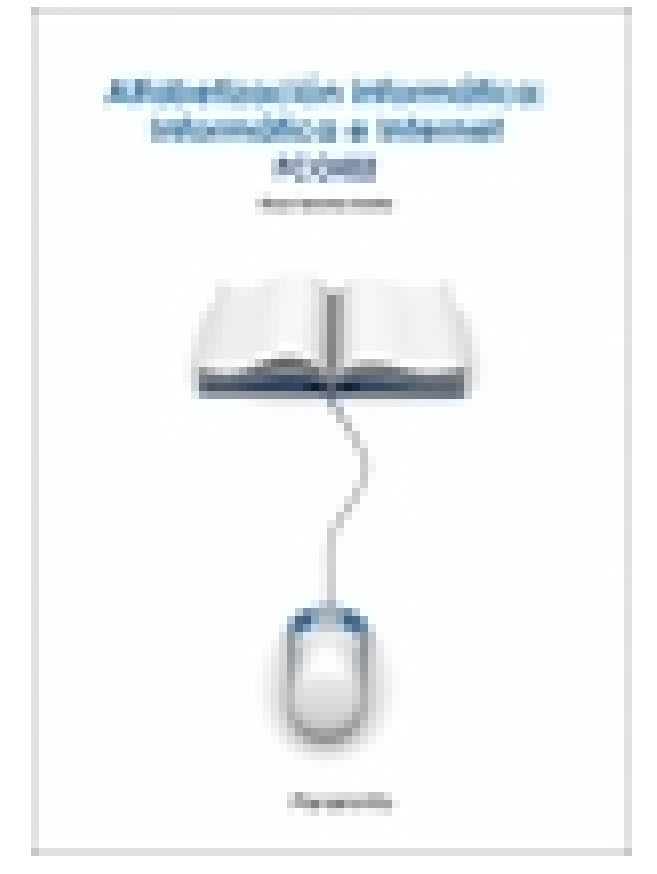

**Editorial:** Paraninfo **Autor:** ÓSCAR SÁNCHEZ ESTELLA **Clasificación:** Especialidades formativas > Formación complementaria **Tamaño:** 17 x 24 cm. **Páginas:** 148 **ISBN 13:** 9788428344920 **ISBN 10:** 8428344922 **Precio sin IVA:** \$24400.00 **Precio con IVA:** \$24400.00 **Fecha publicacion:** 30/03/2020

# **Sinopsis**

El uso del ordenador se ha generalizado hasta convertirse en una herramienta coti diana más. La mayoría de las personas tenemos un ordenador en casa, pero ¿sabemos cómo funciona?

Mientras que la televisión, con solo apretar un botón, se enciende y comienza a emitir el programa que está en el canal seleccionado, el ordenador necesita una serie de instrucciones elementales para que pueda ponerse en funcionamiento. Por eso es necesario conocer los conceptos básicos respecto a su funcionalidad, manejo y uso.

Además, habitualmente se trabajan con el ordenador una serie de aplicaciones o programas: de texto, de cálculo, de gestión de datos, de gestión de imágenes..., así como cada vez cobra mayor importancia la consulta de páginas web. A lo largo de este manual se van a explicar conceptos esenciales relacionados con la informática.

Todas las explicaciones teóricas se completan con imágenes, pantallazos, gráficos y esquemas que facilitan la comprensión de conceptos y el desarrollo de los aprendizajes expuestos. Además, una cuidada selección de actividades prácticas permite afianzar los conocimientos y las destrezas adquiridas para que el usuario se desenvuelva con soltura y solvencia en el entorno informático básico a nivel de usuario. Las soluciones están disponibles en [www.paraninfo.es](http://www.paraninfo.es).

# Indice

#### Introducción

#### **Descripción de un ordenador personal**

- 1. Elementos físicos y lógicos básicos
- 2. Sistema operativo.
- 3. Periféricos más usuales

Actividades

### **Trabajando con ficheros**

- 1. Concepto y tipos de ficheros
- 2. Visualización de los ficheros y directorios
- 3. Copiar, mover y borrar ficheros

Actividades

#### **Unidades de almacenamiento**

- 1. Tipos de unidades de almacenamiento
- 2. Formateo de unidades
- 3. Criterios para organizar y nombrar los ficheros de programas y del usuario en las unidades de disco

# **Iniciación a programas y aplicaciones de ofimática**

- 1. Creación de un fichero de texto con un editor sencillo
- 2. Creación de un fichero de imagen con un editor sencillo
- 3. Integración de texto e imágenes en un documento
- 4. Impresión de documentos
- 5. Ventajas del trabajo en red

#### Actividades

# **Conceptos básicos**

- 1. ¿Qué es Internet?
- 2. Cómo funciona Internet
- 3. Protocolo TCP/IP
- 4. Terminología usual
- 5. El sistema de nombres de dominio
- 6. Internet en la sociedad actual y futura
- 7. Internet para el desarrollo personal y profesional
- 8. Servicios y aplicaciones

#### **World Wide Web**

- 1. Características principales de www.
- 2. Búsqueda en la web
- 3. Descarga de recursos

#### Actividades

#### **Correo electrónico (e-mail)**

- 1. Funcionamiento del correo electrónico
- 2. Configuración de una cuenta de correo
- 3. Envío y recepción de mensajes y archivos

Actividades

**Foros de debate** 

- 1. Funcionamiento básico
- 2. Foros de interés

# **Transferencia de ficheros**

- 1. Utilización de FTP
- 2. Acceder a Google drive
- Actividades

#### **Chat**

- 1. Chat
- 2. Skype

Actividades

# **Internet en el mundo empresarial**

- 1. Negocios en Internet
- 2. Comercio electrónico
- 3. Marketing en Internet. Banners publicitarios
- 4. Otros servicios por Internet

Actividades

# **Intranet, extranet, trabajo en grupo, teletrabajo**

- 1. Servidor Intranet dentro de la empresa
- 2. Ventajas competitivas
- 3. Teletrabajo
- 4. Teleformación (e-learning)

Paraninfo Argentina Calle José Abascal, 56 (Utopicus). Oficina 217. 28003 Madrid (España) Tel. Fax

clientes@paraninfo.com.ar www.paraninfo.com.ar